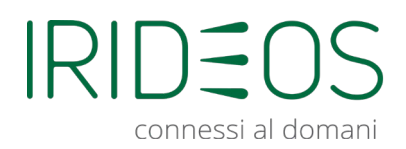

# Sommario

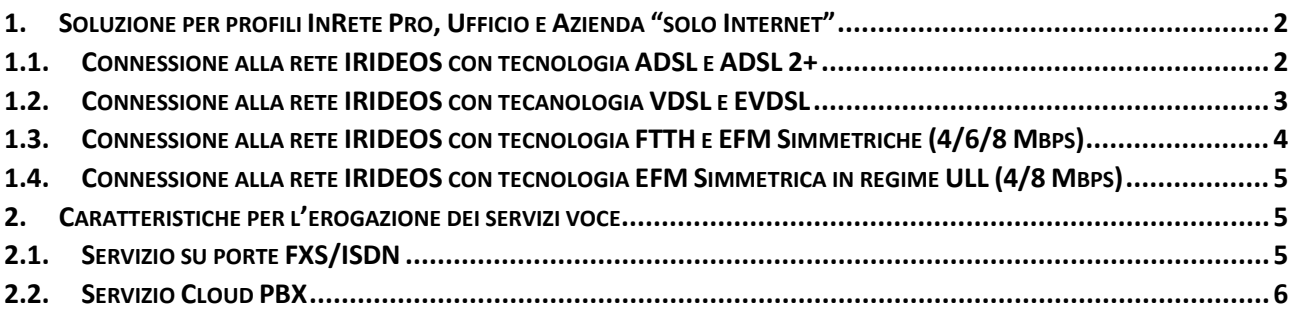

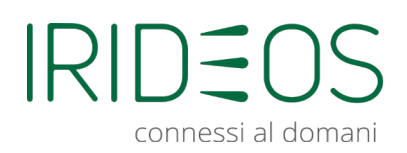

# **Istruzioni di configurazione del Modem/Router su connettività IRIDEOS**

Di seguito alcune indicazioni per la corretta configurazione della connessione Internet fornita da IRIDEOS nel caso in cui si utilizzi un modem o router generico di proprietà del cliente, non fornito quindi da IRIDEOS (Offerta "Modem libero").

A seconda della tecnologia utilizzata per la connessione (ADSL, VDSL o EVDSL) è necessario che l'apparato utilizzato risponda ad alcune specifiche tecniche riportate di seguito.

L'installazione e il collegamento del Modem/Router alla linea IRIDEOS dovranno avvenire seguendo le istruzioni fornite a corredo del Modem/Router.

I collegamenti necessari sono:

- alla presa telefonica dove è attiva la linea xDSL di IRIDEOS
- al PC attraverso il cavo Ethernet o la rete Wi-Fi
- alla rete elettrica mediante l'alimentatore fornito in dotazione

Dopo aver acceso il Modem/Router, attendere le operazioni di avvio e seguire le indicazioni del produttore per accedere alla pagina di configurazione del modem. Generalmente è possibile seguire una procedura guidata utilizzando un CD o collegandosi ad un'interfaccia web tramite il browser (digitando normalmente http://192.168.1.1 ed accedendo tramite user e password riportati nelle istruzioni del Router).

Per la configurazione della rete LAN consigliamo di tenere la configurazione DHCP abilitata e di impostare nel Router l'assegnazione automatica del DNS da parte del provider. Per la **configurazione della rete Wi-Fi** consigliamo di impostare la modalità di cifratura WPA2-PSK o WPA3 e di impostare una password di almeno 12 caratteri (contenente lettere maiuscole, minuscole, caratteri speciali e numeri) per impedire di connessioni non autorizzate alla vostra rete.

## <span id="page-1-0"></span>1. Soluzione per profili InRete Pro e InRete Impresa solo dati e Ufficio e Azienda Internet

## <span id="page-1-1"></span>1.1. Connessione alla rete IRIDEOS con tecnologia ADSL e ADSL 2+

Per un corretto funzionamento del servizio è necessario il pieno supporto delle seguenti

funzionalità tecniche:

- ITU G.992.1, G.992.3 e G.992.5 over POTS (ANNEX A)
- PROTOCOL PPPoE Routed (RFC2516)
- ENCAPSULATION ATM LLC e VC/MUX
- NAT
- DHCP Server

**IRIDEOS S.p.A.**  Viale L. Bodio, 37 – Edificio 3 - 20158 - Milano (MI) PEC: servizioclienti@pec.irideos.it – irideos.it Codice Fiscale/P.IVA/R.I. 09995550960 - R.E.A. di MI n. 2126652

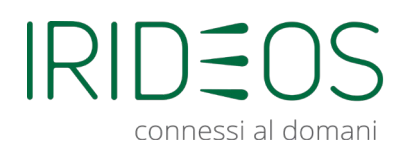

Le configurazioni necessarie sono:

- USERNAME: Visibile all'accesso in area clienti [\(https://areaclienti.irideos.it/](https://areaclienti.irideos.it/) )
- PASSWORD: Visibile all'accesso in area clienti
- PROTOCOLLO: PPPoE
- INCAPSULAMENTO: LLC
- NAT: attivo (disattivato in caso di rilascio di subnet di IP pubblici supplementare)
- VPI: 8
- VCI: 75

Per ricevere i parametri di configurazione dell'apparato del Cliente ed accedere al servizio è necessario contattare il servizio Clienti IRIDEOS al numero 800.585.383. I parametri di configurazione dell'apparato del Cliente saranno visibili nella sezione dell'area Clienti dedicata.

## <span id="page-2-0"></span>1.2. Connessione alla rete IRIDEOS con tecnologia VDSL e EVDSL

Per un corretto funzionamento del servizio è necessario il pieno supporto delle seguenti funzionalità tecniche:

- ITU G.993.1 VDSL
- ITU G.993.2 VDSL2
	- o Profili 8b, 12a, 17a (fino a 100 Mbps)
	- o Profilo 35b (fino a 300 Mbps)
- Retransmission/G.INP (ITU-T G.998.4)
- Vectoring (ITU-T G.993.5)
- SRA (ITU-T G.993.2)
- ENCAPSULATION PTM TAGGED (IEEE 802.1Q VLAN)
- NAT
- QoS (802.1p) (solo per servizi voce)
- SOS (ITU-T G.993.2)
- Dying Gasp
- DHCP Server (con Option 66 in caso di servizio voce CPBX)

Le configurazioni necessarie sono:

- USERNAME: Visibile all'accesso in area clienti (<https://areaclienti.irideos.it/>)
- PASSWORD: Visibile all'accesso in area clienti
- PROTOCOLLO: PPPoE
- INCAPSULAMENTO: PTM
- NAT: attivo (disattivato in caso di rilascio di subnet di IP pubblici supplementare)
- VLAN: 875

**IRIDEOS S.p.A.**  Viale L. Bodio, 37 – Edificio 3 - 20158 - Milano (MI) PEC: servizioclienti@pec.irideos.it – irideos.it Codice Fiscale/P.IVA/R.I. 09995550960 - R.E.A. di MI n. 2126652

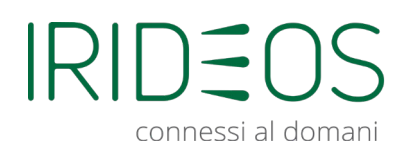

Per ricevere i parametri di configurazione dell'apparato del Cliente ed accedere al servizio è necessario contattare il servizio Clienti IRIDEOS al numero 800.585.383. I parametri di configurazione dell'apparato del Cliente saranno visibili nella sezione dell'area Clienti dedicata.

# <span id="page-3-0"></span>1.3. Connessione alla rete IRIDEOS con tecnologia FTTH e EFM Simmetriche (4/6/8 Mbps)

Il router deve essere collegato alla terminazione ottica ONT (per linee FTTH) o al terminatore di linea EFM (per linee simmetriche Ethernet) mediante cavo di rete Ethernet categoria 5e o superiore: deve avere una interfaccia di rete WAN di tipo Gigabit Ethernet Full-Duplex Auto-Sensing e su essa è necessario il supporto del protocollo Ethernet 802.1q.

Per un corretto funzionamento del servizio è necessario il pieno supporto delle seguenti funzionalità tecniche:

- PROTOCOL PPPoE Routed (definito come RFC 2516)
- GE WAN TAGGED (IEEE 802.1Q VLAN)
- NAT
- QoS 802.1p (solo per servizi voce)
- DHCP Server (con Option 66 in caso di servizio voce CPBX)

Le configurazioni necessarie sono:

- Ethernet type: 802.1Q
- USERNAME: Visibile all'accesso in area clienti (<https://areaclienti.irideos.it/>)
- PASSWORD: Visibile all'accesso in area clienti
- PROTOCOLLO: PPPoE Routed
- INCAPSULAMENTO: PTM
- NAT: attivo (disattivato in caso di rilascio di subnet di ip pubblici supplementare)
- $\bullet$  VIAN $\cdot$  875

Per ricevere i parametri di configurazione dell'apparato del Cliente ed accedere al servizio è necessario contattare il servizio Clienti IRIDEOS al numero 800.585.383. I parametri di configurazione dell'apparato del Cliente saranno visibili nella sezione dell'area Clienti dedicata.

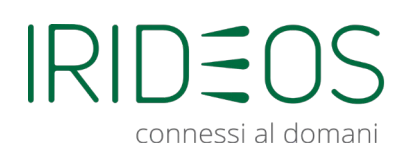

## <span id="page-4-0"></span>1.4. Connessione alla rete IRIDEOS con tecnologia EFM Simmetrica in regime ULL (4/8 Mbps)

Il router deve essere collegato al terminatore di linea EFM mediante cavo di rete Ethernet categoria 5e o superiore: deve avere una interfaccia di rete WAN di tipo Gigabit Ethernet Full-Duplex Auto-Sensing e su essa è necessario il supporto del protocollo Ethernet 802.1q.

Per un corretto funzionamento del servizio è necessario il pieno supporto delle seguenti funzionalità tecniche:

- PROTOCOL PPPoE Routed (definito come RFC 2516)
- GE WAN TAGGED (IEEE 802.1Q VLAN)
- NAT
- QoS 802.1p (solo per servizi voce)
- DHCP Server (con Option 66 in caso di servizio voce CPBX)

Le configurazioni necessarie sono:

- Ethernet type: 802.1Q
- USERNAME: Visibile all'accesso in area clienti (<https://areaclienti.irideos.it/>)
- PASSWORD: Visibile all'accesso in area clienti
- PROTOCOLLO: PPPoE Routed
- INCAPSULAMENTO: PTM
- NAT: attivo (disattivato in caso di rilascio di subnet di IP pubblici supplementare)
- VLAN: 3850

Per ricevere i parametri di configurazione dell'apparato del Cliente ed accedere al servizio è necessario contattare il servizio Clienti IRIDEOS al numero 800.585.383. I parametri di configurazione dell'apparato del Cliente saranno visibili nella sezione dell'area Clienti dedicata.

## <span id="page-4-1"></span>2. Caratteristiche per l'erogazione dei servizi voce

## <span id="page-4-2"></span>2.1. Servizio su porte FXS/ISDN

Per usufruire dei servizi voce IRIDEOS sul proprio router/modem (con porte standard FXS/ISDN), lo stesso deve supportare le seguenti caratteristiche tecniche:

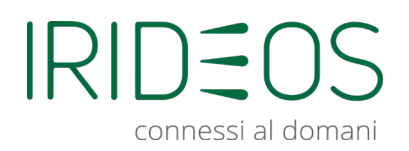

### **Protocolli voce e segnalazione**

- SIPv2
- For fax t.38 and g711 fallback (fax and modem bypass)
- DTMF RFC2833
- RFC3261, 3265, 3311, 3262, 6665, 3903, 6086, 3455, 4028, 3515, 2617, 3550, 3551, 768, 791
- Selezione passante IN To Header Based
- Selezione passante OUT From Header Based
- SIP registrar Digest Auth
- SIP Invite auth Digest Auth

### **Gestione della voce (codec)**

Obbligatori

- G.711A-law
- G.729a
- T.38 fax relay
- Packetisation time 20ms

Supportati

- G.722
- G.711 transparent fax and bypass
- Transparent ISDN data, clear mode

#### **IP Quality of Service (consigliato)**

- Voice priority
- IEEE 802.1p, IEEE 802.1Q, TOS, DiffServ Labeling

## <span id="page-5-0"></span>2.2. Servizio Cloud PBX

Per usufruire dei servizi voce IRIDEOS in modalità Cloud PBX (con telefoni IP installati nella rete del cliente senza la presenza di un centralino dedicato in sede cliente), il router/modem deve supportare le seguenti caratteristiche tecniche (oltre a quelle indicate nel cap. 2.1):

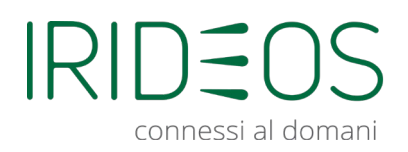

### **Configurazioni specifiche per il servizio Cloud PBX (CPBX)**

- SIP ALG: Disabilitato
- I telefoni IP e i computer devono essere su una VLAN untagged che deve essere consegnata sempre untagged sul CPE
- La CPE deve supportare il servizio DCHP Server con "option 66": l'URL da configurare in "Option 66" è<http://provisioning.infracom.it/sip-ps/>

Caratteristiche opzionali:

• Disponibilità di switch PoE per alimentare direttamente dalla presa di rete i telefoni IP che rispetti la specifica "Power over Ethernet IEEE 802.3af, Class 3" o successiva